# Port Everglades Sand Bypass Project

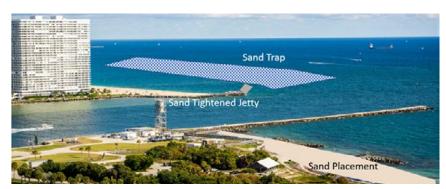

If you have any questions about the Sand Bypass Project please contact Jacob Rice at irice@broward.org.

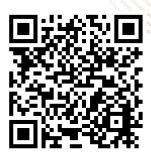

After years of planning and coordination, Broward County celebrates advancement of the Sand Bypass Project at Port Everglades.

#### **SUMMARY**

The Port Everglades Sand Bypass Project provides a sustainable strategy for beach renourishment in Broward County, with a renewable local source of sand. The project involves construction of a sand trap on the north side of the Port inlet to collect sand that would otherwise be lost from the system through erosional and offshore transport. Accumulated sand can be then harvested for placement on the beach to the south, estimated to provide 50% of sand, aiding what would otherwise be natural north to south sandflow. Sand harvesting is expected every 4 years, replacing sand depletion south of the inlet.

## **LOCATION**

The Project is located north of the jetty of Port Everglades and in the immediate nearshore waters.

# COMMUNITY OUTREACH AND COORDINATION

Broward County will host a public webinar on Thursday, June 6th at 7pm EST to present the project and share what to expect during and post construction. County staff will also be available at later dates to provide additional civic presentations, as requested.

Join the meeting via zoom:

bit.ly/SandBypass (passcode 242284).

The Sand Bypass Project website will be updated throughout the project with additional details at **Broward.org/Beaches** 

## **PROJECT PERMITS:**

- FDEP permit: 0289308-004-JC
- U.S. Army Corps of Engineers: SAJ-2008-02034

### **PROJECT TIMELINE**

\*Dredging pauses from July-September for coral spawning

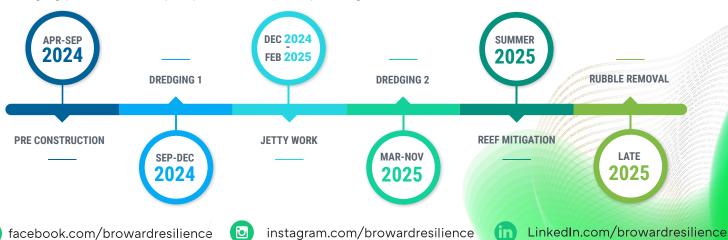

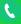

Phone: 954-519-1270

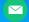

resilience@broward.org

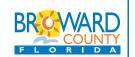